# **Artwork**

Suivant les formats, les fichiers sont mieux supportés par certains logiciels :

- Format [.svg](http://fr.wikipedia.org/wiki/Scalable_Vector_Graphics) : [Inkscape](http://inkscape.org/?lang=fr)
- Format .odt : Openoffice, Libreoffice, Koffice
- Format .png : GIMP
- $\bullet$

### **Images individuelles**

- LoLiTux :
	- $\circ$  [lolitux.svg.zip](https://www.loligrub.be/wiki/_media/artwork:lolitux.svg.zip) (version native vectorielle, dans une archive zip)
	- $\circ$  [lolitux.png](https://www.loligrub.be/wiki/artwork:lolitux.png) (version bitmap 734×925)
	- $\circ$  [loligrubtuxg2.jpg](https://www.loligrub.be/wiki/artwork:loligrubtuxg2.jpg) (version bitmap 375×451)
- [bandeau-logo-700-130.png](https://www.loligrub.be/wiki/artwork:bandeau-logo-700-130.png) (bandeau bitmap 700×130)
- [bandeau-logo-700-130-mention-asbl.png](https://www.loligrub.be/wiki/artwork:bandeau-logo-700-130-mention-asbl.png) (bandeau bitmap 700×130 avec mention ASBL)

### **Bannières, "Roll-up",...**

- "Roll-up" [rollup-05.svg.zip](https://www.loligrub.be/wiki/_media/artwork:rollup-05.svg.zip) (Bamboost L 180 cm x 80 cm chez rollboost.be, dans une archive zip)
- la bannière en version test :
	- $\circ$  le svg banniere 91-1.svg.zip (attention faux zip : enlever l'extension .zip)

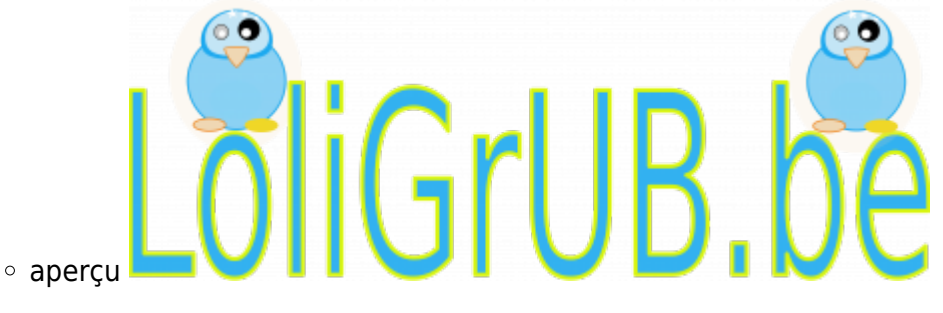

## **QR codes**

• OR code avec url, nom et email : ...

## **Affiches, patchworks, posters,...**

- Ateliers :
	- $\circ$  atelier 2008 kdenlive video.png (1147×825 293.5 KB)
	- [atelier\\_2009\\_recordmydesktop.png](https://www.loligrub.be/wiki/artwork:atelier_2009_recordmydesktop.png) (1188×851 293.3 KB) [reconstruire\\_audio\\_d\\_une\\_video\\_recordmydesktop.pdf](https://www.loligrub.be/wiki/_media/reconstruire_audio_d_une_video_recordmydesktop.pdf)
	- $\circ$  atelier 2009 vlc streaming.png (1171×847 230.1 KB)
	- $\circ$  atelier 2009 vlc video.png (1180×837 610.6 KB)
	- $\circ$  atelier 2009 digikam (1059×795 379.4 KB)
	- [atelier\\_2010\\_unetbootin.png](https://www.loligrub.be/wiki/artwork:atelier_2010_unetbootin.png) (1147×838 185.6 KB) [unetbootin.pdf](https://www.loligrub.be/wiki/_media/unetbootin.pdf)
	- atelier 2011 linphone.png (1163×841 212.9 KB) atelier 2011 linphone.odp
	- $\circ$  atelier futur puppylinux disquedur.png (1165×846 323.4 KB)
- Openstreetmap : [osm-affiche.odg](https://www.loligrub.be/wiki/_media/artwork:osm-affiche.odg) et [osm-affiche.pdf](https://www.loligrub.be/wiki/_media/artwork:osm-affiche.pdf)
- Puppy Linux sur Hdisk: [puppy\\_on\\_hd.pdf](https://www.loligrub.be/wiki/_media/puppy_on_hd.pdf) et Toutou Linux sur Disque Dur: [toutoulinux\\_sur\\_dd.pdf](https://www.loligrub.be/wiki/_media/toutoulinux_sur_dd.pdf)
- Diaporama avec Kdenlive : diaporama avec kdenlive.pdf
- DVD Diaporama & DVDStyler : dvdstyler et diaporama.pdf
- WordPress facile & ajout d'un article : wordpressfacile ajout article.odp

### **Vidéos**

Vidéo de démonstration de l'atelier recordmydesktop : [atelierpub-10-09.ogv.zip](https://www.loligrub.be/wiki/_media/artwork:atelierpub-10-09.ogv.zip) (archive zip)

#### **Badges**

• Badges GLabel (sans indication du fichier de fusion) : [badges-2011-nofusion.glabels.zip](https://www.loligrub.be/wiki/_media/artwork:badges-2011-nofusion.glabels.zip)

#### **Cartons numérotés pour des votes ou consultations**

• Fichiers GLabel, csv et pdf fusionné pour 40 cartons numérotés au format A6 : [cartons](https://www.loligrub.be/wiki/_media/artwork:cartons-numerotes.zip)[numerotes.zip](https://www.loligrub.be/wiki/_media/artwork:cartons-numerotes.zip)

### **Logos des Jeudis du Libre**

- Sous licence creative commons by-sa : **le Logo Jeudis du Libre de Thai Tuan Minh Nguyen, étudiant ISIMs est mis à disposition selon les termes de la licence Creative Commons Paternité - Partage dans les Mêmes Conditions 3.0 non transposé**.
- Ce logo est celui qui a été désigné à l'issue d'un concours organisé en section infographie de l'ISIMs à Mons, Catégorie technique de la Haute Ecole de la communauté française en Hainaut. Le professeur de Graphisme est Mme Anna Nocera
- Pour résumer le logo :
	- Les cercles représentent la communauté, sa diversité et le rassemblement
	- Le noyau, fruit de la communauté, correspond aux logiciels libres
	- Les flèches représentent le partage. Elles s'auto-nourrissent et laissent une ouverture vers l'extérieur à leur extrémité.
- Plus détaillé :
	- 3 cercles représentant la communauté et sa diversité
	- L'intersection des 3 cercles forme un noyau contenant un C inversé du copyleft, symbole des logiciels libres
	- Les traits des cercles sont des flèches qui représentent le partage et qui apportent un effet de mouvement dynamique
	- Les flèches sont orientées vers la gauche pour ajouter une allusion au left de copyleft
	- Une ouverture vers l'extérieur est laissée à l'extrémité des flèches ayant une forme de récepteur
	- Cette forme permet au logo de devenir une pièce pouvant s'assembler à d'autres et accentuer encore plus la taille de la communauté et le sens du partage
	- La couleur bleue représente la liberté. La couleur principale choisie est le bleu. C'est une couleur azuréenne lorsqu'elle est remplie de lumière et elle symbolise donc l'infini. Le bleu symbolise également la liberté. Cette liberté est infinie et parfaitement représentative des logiciels libres qui sont sans cesse modifiés, améliorés et librement diffusés par les différents membres de la communauté.
- Fichiers en format vectoriel :
	- [Version avec polices vectorisées \(archive compressée\)](https://www.loligrub.be/wiki/_media/artwork:projetconcourslogojeudisdulibresrvbpolicesvectorise.svg.zip)
	- [Version avec polices non vectorisées \(archive compressée\)](https://www.loligrub.be/wiki/_media/artwork:projetconcourslogojeudisdulibresrvbpolicesnonvectorisees.svg.zip)

Le format natif des fichiers était en ".ai". Le logiciel utilisé était la version d'évaluation d'Adobe Illustrator CS5 et CS6. La police de caractères utilisée : Caviar Dreams. Créée par Lauren THOMPSON. Police gratuite pour utilisation personnelle et commerciale. Sur nymfont.com (site de l'auteur) et téléchargeable sur dafont.com. Les 2 versions (polices vectorisées ou non) .svg du fichier .ai ont été créée en gardant les fonctions d'édition d'Illustrator, les fichiers peuvent donc être explorés ou modifiés. Ces fichiers contiennent les mots des autres jours de la semaine. Ceux-ci sont déjà positionnés mais non affichés. Il suffit d'activer ou de désactiver les calques souhaités. La version où les polices de caractères ne sont pas vectorisées, permet de connaître les effets de caractères effectués (graisse, écartement, etc).

From: <https://www.loligrub.be/wiki/>- **LoLiGrUB**

Permanent link: **<https://www.loligrub.be/wiki/artwork?rev=1365544386>**

Last update: **2014/12/27 08:13**

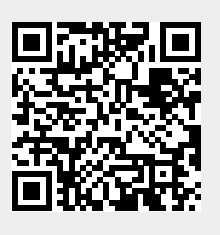